## Classe les images

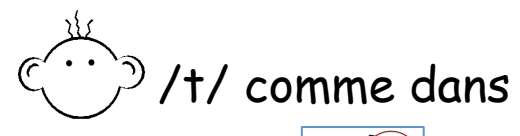

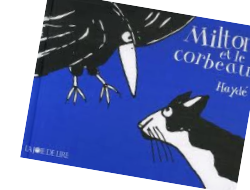

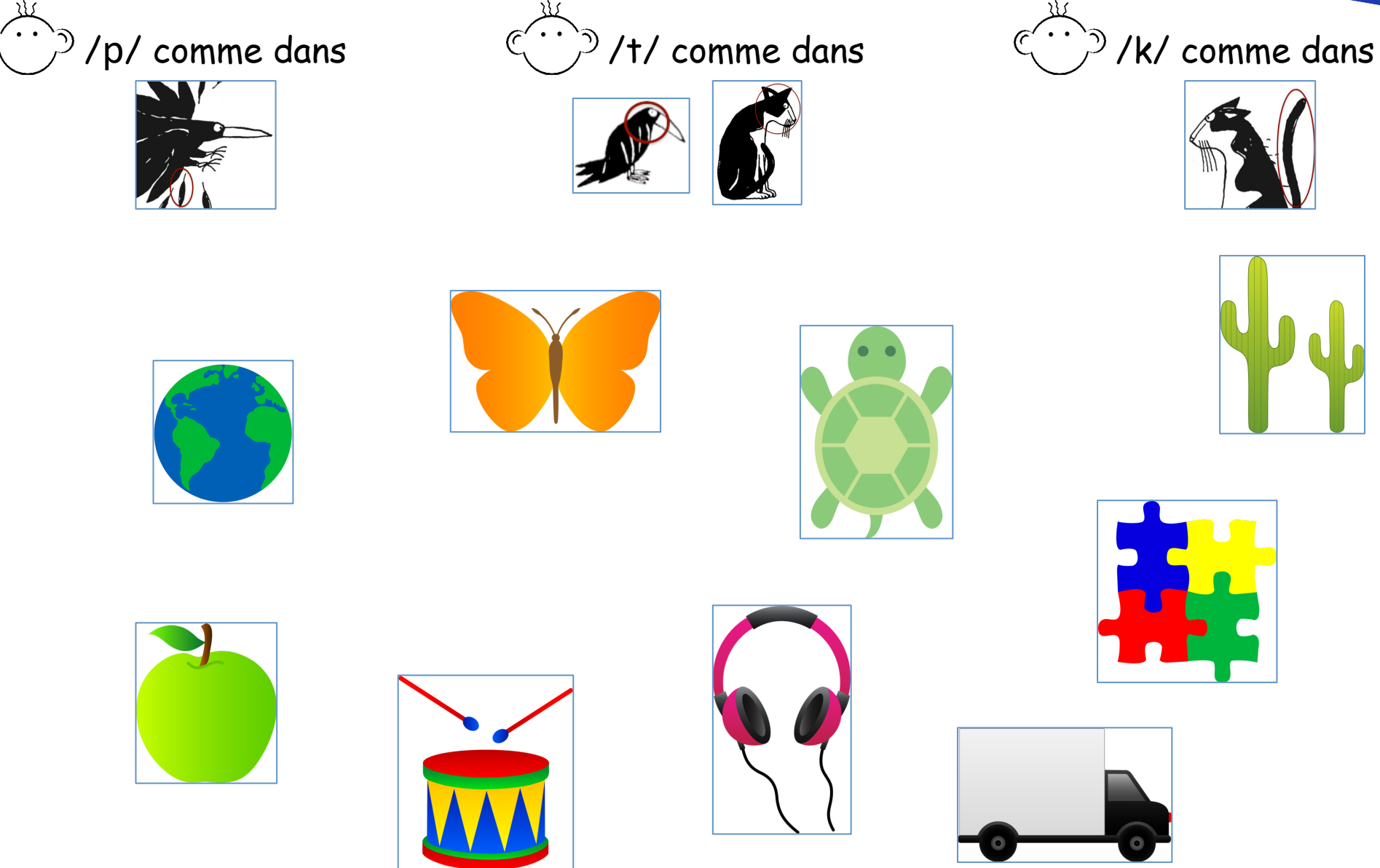